# **10 Steps to Make Scientific**

# **Content (More) Accessible**

**Kaitlin Stack Whitney** Rochester Institute of Technology **Simon J. Goring** University of Wisconsin-Madison **Aerin Jacob**

Yellowstone to Yukon Conservation Initiative

**Emilio Bruna**

University of Florida

**Timothée Poisot**

# Université de Montréal DOI: [10.22541/au.150844289.92609826](https://dx.doi.org/10.22541/au.150844289.92609826)

# Design for the mode of

Table 1. Key design elements for accessibility in presenting material for a broader audience. Note that attention to accessibility elements for text, figures and section headings are required for all presentation types.

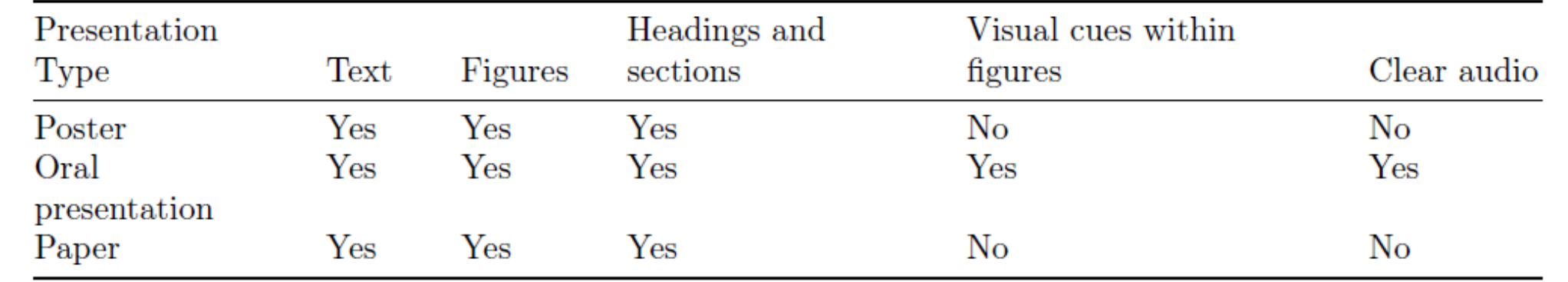

# delivery Make sure hyperlinks are clear & unambiguous

"Ten Simple Rules" journal articles (link) provide an important set of resources for researchers. "Ten Simple Rules" journal articles provide an important set of resources for researchers. **PLoS Article Collection** 

"Ten Simple Rules" journal articles (<a href="http://collections.plos.org/ ten-simple-rules">link</a>) provide an important set of resources for researchers.

<a href="http://collections.plos.org/ ten-simple-rules" title="PLoS Article Collection">"Ten Simple Rules" journal articles</a provide an important set of resources for researchers.

### Acknowledgements

We acknowledge the advocates who continue to push us to act as better role models in recognizing and accommodating the wide variety of audiences who are interested, engaged, and active in the scientific enterprise. SJG is supported through NSF Grants NSF-1541002, NSF-1550855, NSF-1241868, NSF-1550707. AJ is supported by a Liber Ero Fellowship.

### Support images with text

### Use audio with text too

Stick to widely used & open file formats

Accessible presentations are not a panacea, but. . .

Accessible papers and posters alone will not fix structural barriers to full inclusion and equity for people with disabilities in the sciences, but they are a concrete step in the right direction.

More information and resources for creating accessible presentations is available as part of the preprint (*DOI above*).

#### Make accessible your default mindset

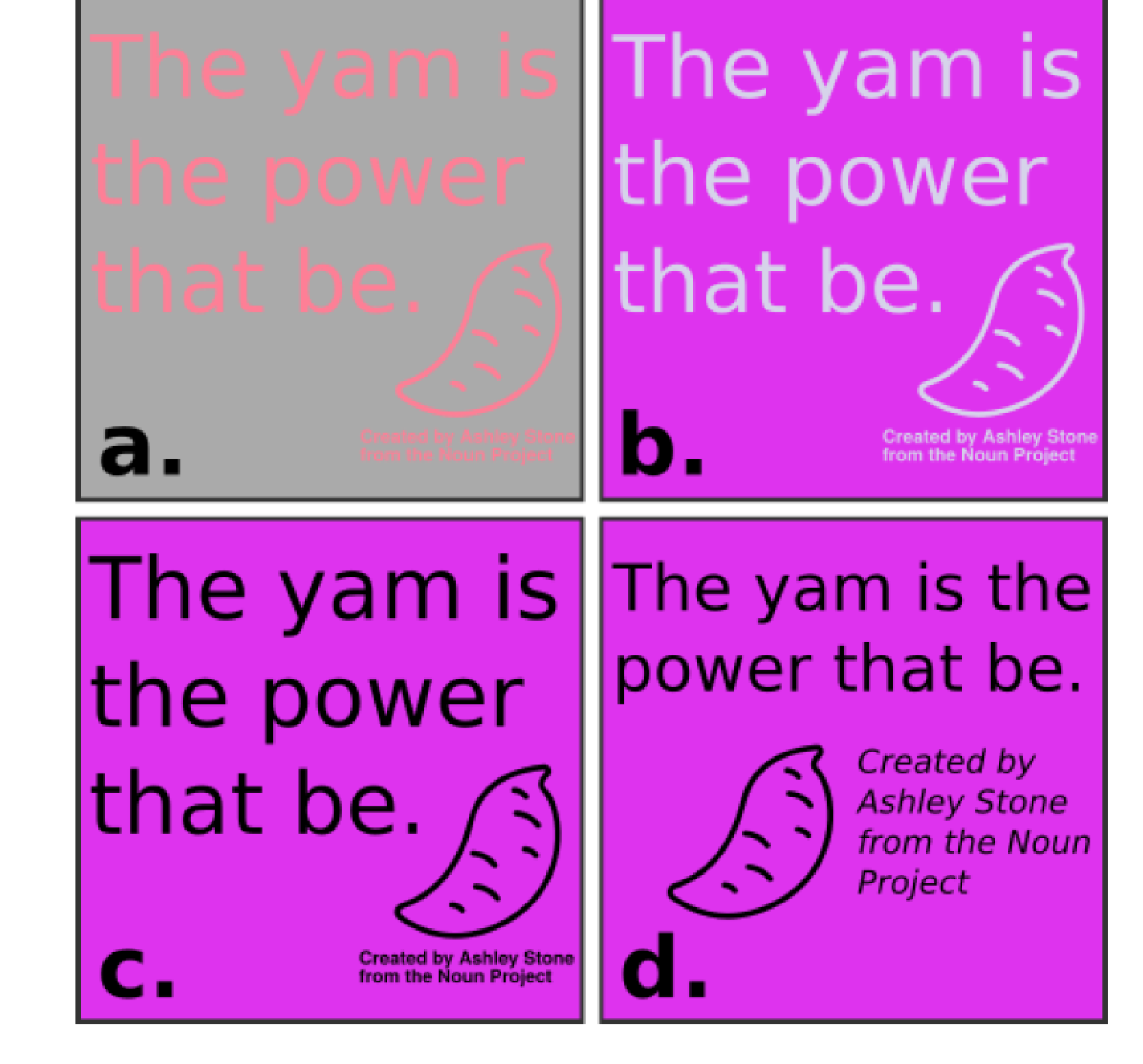

### Step 1:

### Use the right markup

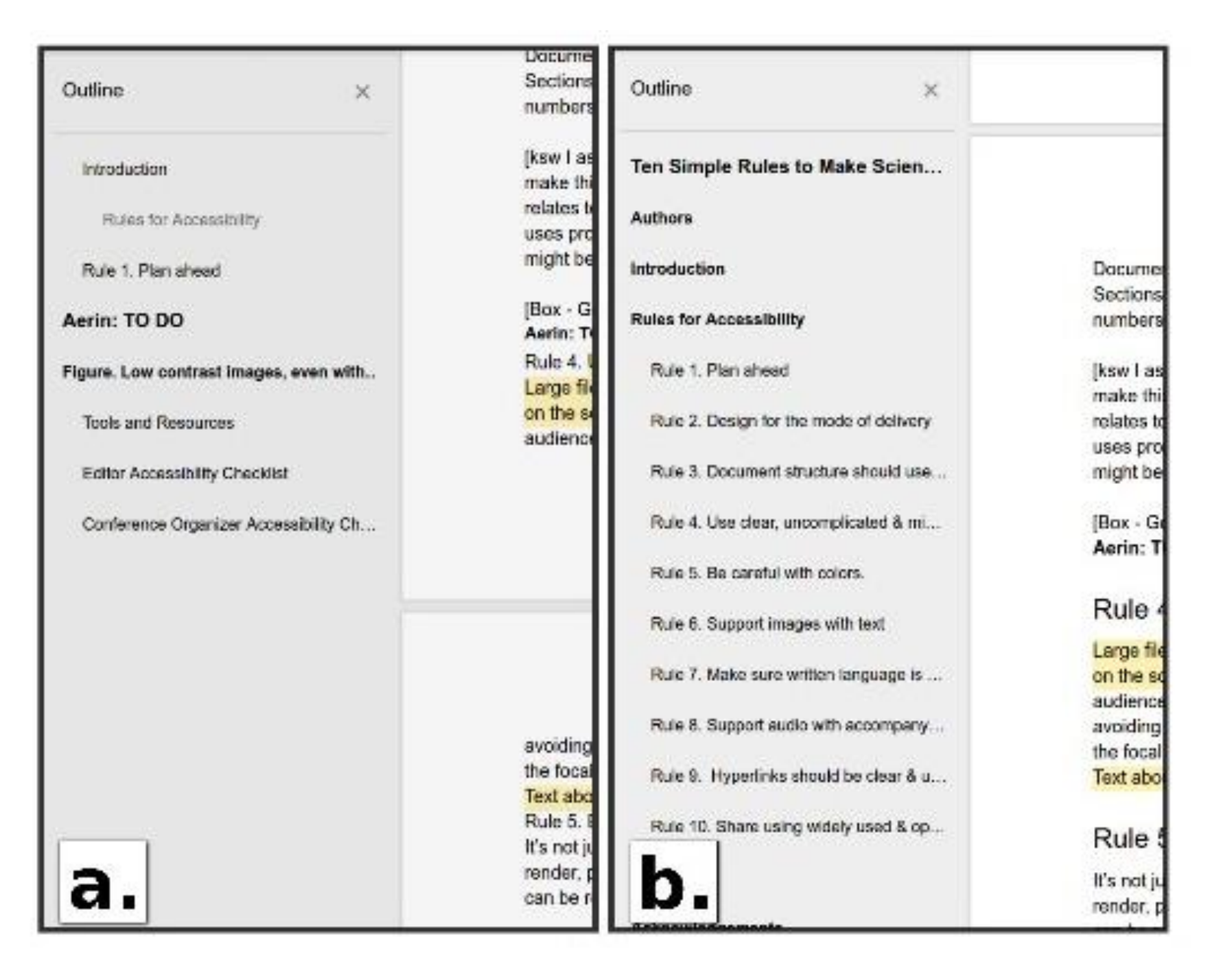

Step 7:

### Step 2:

Choose colors carefully

Step 3:

Use clear and simple figures and graphics

Step 4:

Write clearly

Step 6:

#### Step 5:

# Step 8:

### Step 9:

### Step 10: